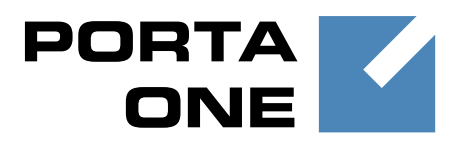

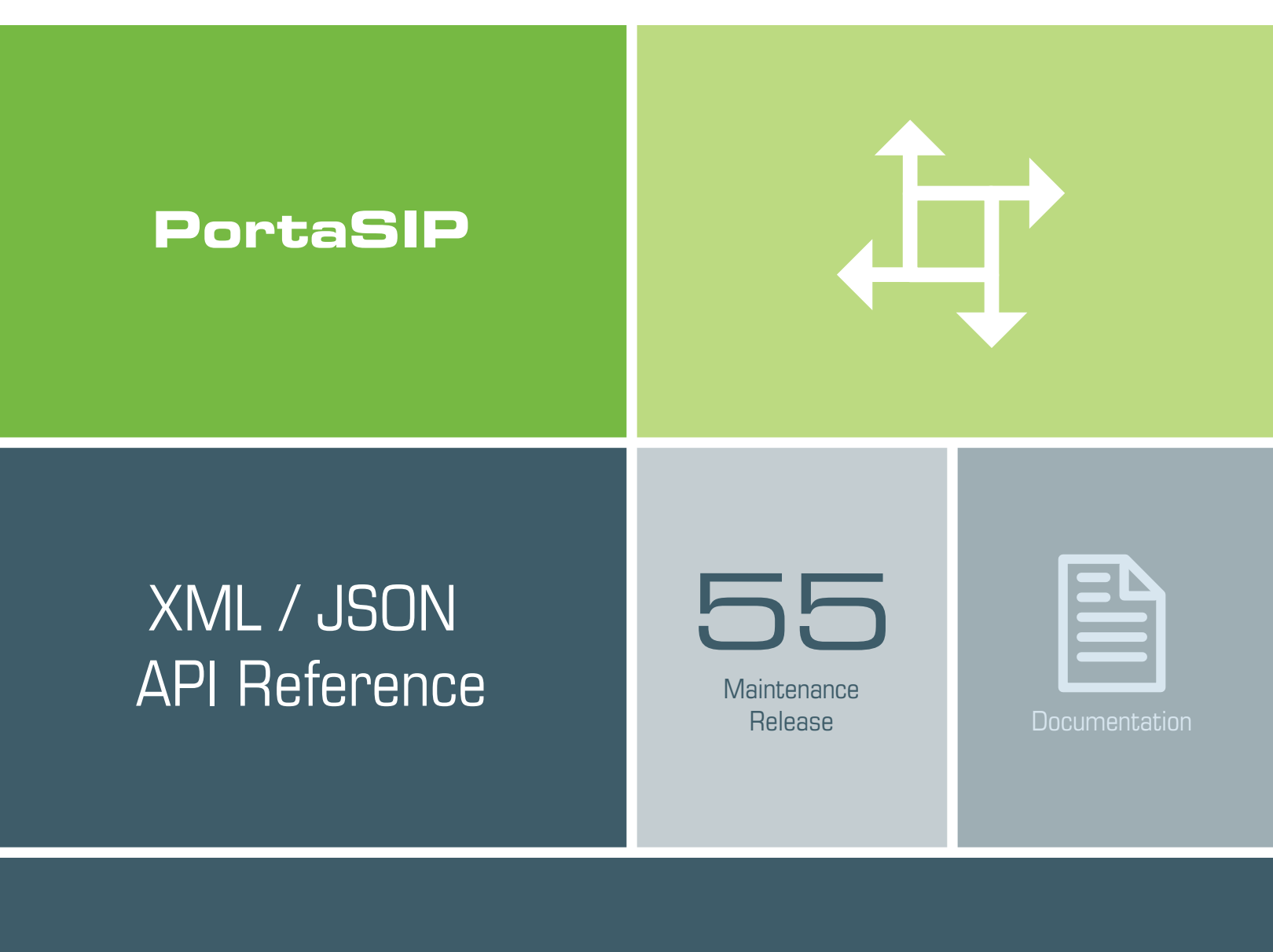

©2000–2016 PortaOne, Inc. All rights reserved

www.portaone.com

## Copyright Notice & Disclaimers

**Copyright** © **2000–2016 PortaOne, Inc. All rights reserved**

**PortaSIP® API Reference, May 2016 Maintenance Release 55 V1.55.03**

Please address your comments and suggestions to: Sales Department, PortaOne, Inc. Suite #408, 2963 Glen Drive, Coquitlam BC V3B 2P7 Canada.

Changes may be made periodically to the information in this publication. The changes will be incorporated in new editions of the guide. The software described in this document is furnished under a license agreement, and may be used or copied only in accordance with the terms thereof. It is against the law to copy the software on any other medium, except as specifically provided in the license agreement. The licensee may make one copy of the software for backup purposes. No part of this publication may be reproduced, stored in a retrieval system, or transmitted in any form or by any means, electronic, mechanical, photocopied, recorded or otherwise, without the prior written permission of PortaOne Inc.

The software license and limited warranty for the accompanying products are set forth in the information packet supplied with the product, and are incorporated herein by this reference. If you cannot locate the software license, contact your PortaOne representative for a copy.

All product names mentioned in this manual are for identification purposes only, and are either trademarks or registered trademarks of their respective owners.

#### **Table of Contents**

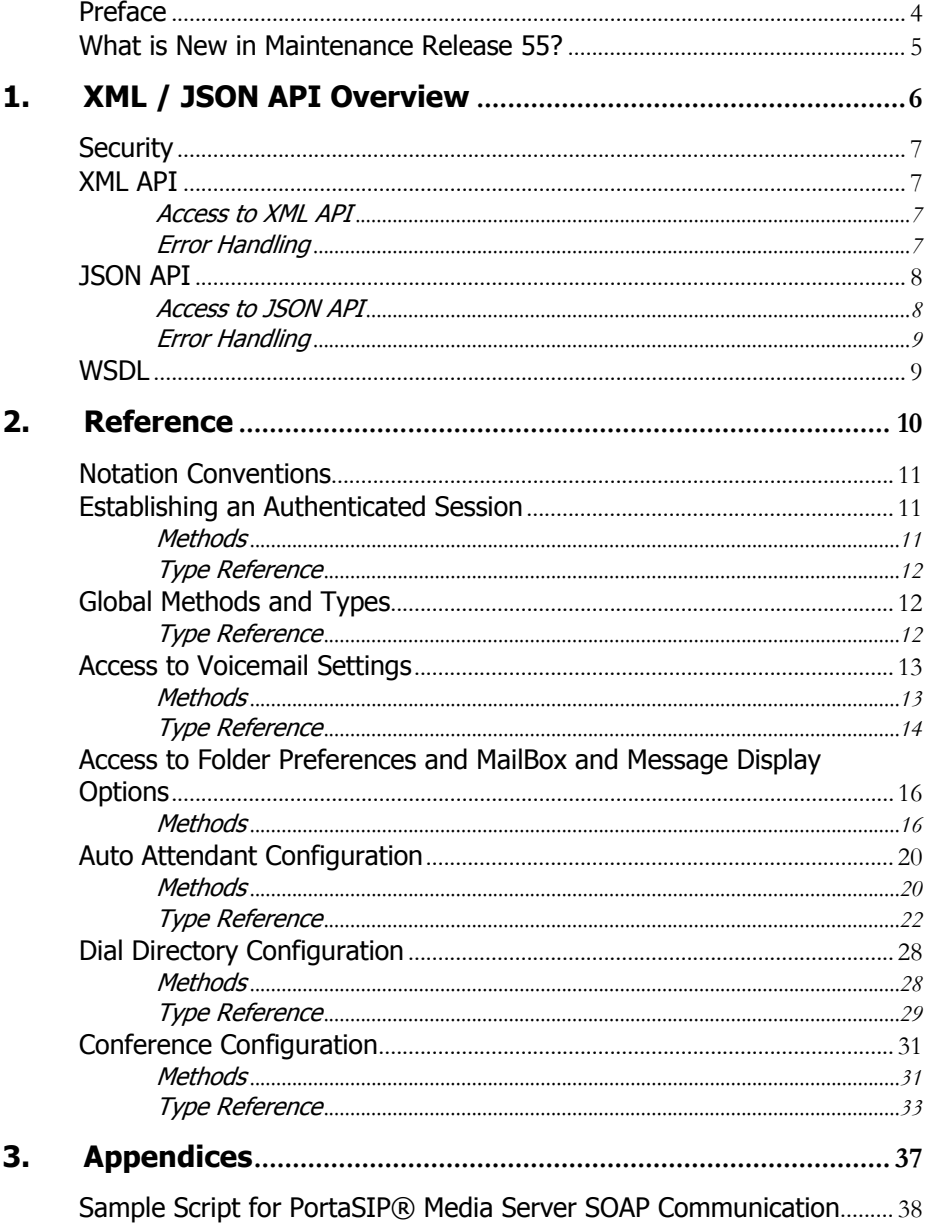

# <span id="page-3-0"></span>Preface

This document provides information for developers who want to interface their applications with PortaSIP® via XML and JSON API. The PortaBilling® XML and JSON API is described in the **[PortaBilling XML /](http://www.portaone.com/support/documentation/)  [JSON API Reference](http://www.portaone.com/support/documentation/)**.

#### Where to get the latest version of this guide

The hard copy of this guide is updated upon major releases only, and does not always contain the latest material on enhancements that occur inbetween minor releases. The online copy of this guide is always up to date, and integrates the latest changes to the product. You can access the latest copy of this guide at: **[www.portaone.com/support/documentation/](http://www.portaone.com/support/documentation/)**.

## Conventions

This publication uses the following conventions:

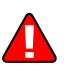

**Exclamation mark** draws your attention to important actions that must be taken for proper configuration.

**NOTE**: Notes contain additional information to supplement or accentuate important points in the text.

## Trademarks and Copyrights

PortaBilling®, PortaSIP® and PortaSwitch® are registered trademarks of PortaOne, Inc.

# <span id="page-4-0"></span>What is New in Maintenance Release 55?

- The **[SetMenuTransitionResponse](#page-24-0)** structure now returns the *i\_menu\_transition* property instead of the *success* property.
- The *i\_menu\_transition* property has been added to the **[TransitionInfo](#page-24-1)** and **[GetMenuTransitionPromptRequest](#page-24-2)** structures.

<span id="page-5-1"></span>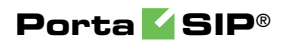

# <span id="page-5-0"></span>1. XML / JSON API **Overview**

# <span id="page-6-0"></span>**Security**

Connection to the XML / JSON API interface is provided via HTTPS. Authentication is done using authentication pairs (login-password). Each request to the API should contain the **[auth\\_info](#page-11-3)** structure as the header attribute. Note that we strongly recommend using the *session\_id* property (which must be received during the authorization via the **[LoginRequest](#page-11-4)**) in the **auth info** structure for all session requests. Otherwise, if you use login-password authentication pairs for every request, new sessions will be created and cause additional load to the database.

# <span id="page-6-1"></span>XML API

XML (SOAP) API has its own advantages and drawbacks as compared with JSON API. Among the benefits are the following:

- There is a wide range of reusable software available to programmers to handle XML so they do not have to re-invent code.
- XML (SOAP) is more verbose compared with JSON, but because of this, the data encoding result is typically larger than the equivalent encoding in JSON API.

## Access to XML API

**Proxy** (URL): **https://media-server.yourdomain.com:8443/soap/soap.fcgi SOAP URI** (namespace): **https://media-server.yourdomain.com/UM/SOAP/**

<span id="page-6-3"></span><span id="page-6-2"></span>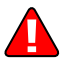

Please replace the **media-server.yourdomain.com** with the actual hostname of your PortaSIP® Media Server.

## Error Handling

SOAP faults are used to carry error information within a SOAP message. If the actual response has a SOAP fault element as the body entry, then an error has occurred. In this case, the accuracy of any other fields in the response cannot be guaranteed, and you should only use the fault subelements to identify the error. Currently, these sub-elements are as follows:

- **faultcode** is intended for use by the client software and provides an algorithmic mechanism for identifying a fault.
- **faultstring** provides a human-readable explanation of a fault, and is not intended for algorithmic processing.

# <span id="page-7-0"></span>JSON API

As an alternative to XML API, PortaSwitch® supports JSON API, thus providing your development department with a choice of Web Application Services that can be used. Among the advantages of JSON API are the following:

- Simple data structures that can be easily read and written.
- JSON format is faster in parsing and generating data due to simple syntax, thus there is little influence on web server performance.
- Supports the same methods as those in the SOAP.
- Simplifies the creation of front-end web sites that receive and modify data with minimum impact on performance.

## Access to JSON API

All JSON requests to PortaSIP® Media Server API must be sent to the following URL: **https://<mediaserver.yourdomain.com>:8443/rest/<service>/<method>/**

<span id="page-7-1"></span>

Please replace the **media-server.yourdomain.com** with the actual hostname of your PortaSIP® Media Server.

Replace <**service**> with the API service that contains the required method (e.g. specify the **SMPreferences** service to manage voice mailbox preferences.)

Replace <method> with the required API method (e.g. specify **set\_folder\_preferences** method in order to change mailbox folder preferences.)

Here is an example of the URL the POST request to be sent to:

https://demo.portaone.com:8443/rest/SMPreferences/set\_folder\_preferences/

#### Sending an HTTP request

For HTTP requests you must include the following parameters (in JSON format) in the POST request body:

- auth info The mandatory authentication information (see the **[Security](#page-5-1)** section).
- params A set of method parameters (in JSON format) that depend on a method structure. Note that method parameters and their structures are the same as those in the SOAP.

## <span id="page-8-0"></span>Error Handling

If the server returns the '500 Internal Server Error' status code in the HTTP response, then the response body contains a JSON object which includes two elements (keys) that carry error information:

- **faultcode**, that is intended for use by the client software and provides an algorithmic mechanism for identifying the fault.
- **faultstring**, that provides a human readable explanation of the fault, and is not intended for algorithmic processing.

# <span id="page-8-1"></span>WSDL

Each PortaSIP® Media Server has its own set of WSDL documents available for download from the web server. Assuming the name of the PortaSIP® Media Server is media-server.yourdomain.com, these documents can be downloaded from:

- **https://mediaserver.yourdomain.com:8443/soap/wsdl.fcgi?get=Session.xsd**
- **https://mediaserver.yourdomain.com:8443/soap/wsdl.fcgi?get=Types.xsd https://media-**
- **server.yourdomain.com:8443/soap/wsdl.fcgi?get=Voicemail.xsd https://media-**
- **server.yourdomain.com:8443/soap/wsdl.fcgi?get=SMPreferences.xsd https://media-**
- **server.yourdomain.com:8443/soap/wsdl.fcgi?get=DialDirectory.xsd https://media-**
- **server.yourdomain.com:8443/soap/wsdl.fcgi?get=AutoAttendant.xsd https://media-**
- **server.yourdomain.com:8443/soap/wsdl.fcgi?get=Conference.xsd**

All requests to PortaSIP® Media Server API are handled via an SSL connection. By default, PortaSIP® Media Server installations contain a self-signed certificate that provides the means to encrypt data. However, since this certificate's authenticity cannot be validated, you may experience some problems when connecting to an SSL site. In that case, it may be necessary to obtain a certificate from a genuine certificate authority. Another option is to generate your own certificate authority and have certificates deployed to all API clients. However, this goes beyond the scope of the present document.

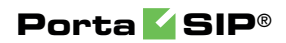

# <span id="page-9-0"></span>2. Reference

# <span id="page-10-0"></span>Notation Conventions

The following typographic conventions apply throughout this chapter:

- $\bullet \quad *$  A value can be entered for this property only when inserting new records and cannot be changed later.
- \*\* This property is read-only, and its value cannot be changed.
- Mandatory properties (whose value must be entered during insertion, and cannot be set to an empty value later) are underlined.
- ⁿ This property can be used with the **nil** attribute to indicate that it is blank (has no content):
	- o In the *Request* message the **xsi:nil="true"** attribute can be used to clear the property (set value to NULL in the database).
	- o In the *Response* message a property has the **xsi:nil="true"**  attribute if it is blank (has the NULL value in the database).

# <span id="page-10-2"></span><span id="page-10-1"></span>Establishing an Authenticated Session

**SOAP URI: [https://media](https://pum-server.yourdomain.com/UM/SOAP/Session)[server.yourdomain.com/UM/SOAP/Session](https://pum-server.yourdomain.com/UM/SOAP/Session)** 

## Methods

#### login

Parameters: **[LoginRequest](#page-11-4)** Return value: **[LoginResponse](#page-11-5)**

Checks the validity of login and password and returns session\_id on success. An API fault is generated on failure.

#### logout

Parameters: **[LogoutRequest](#page-11-6)** Return value: **[LogoutResponse](#page-11-7)**

Terminates the session. You should call logout() to terminate the session properly.

## <span id="page-11-0"></span>Type Reference

#### LoginRequest structure

<span id="page-11-4"></span>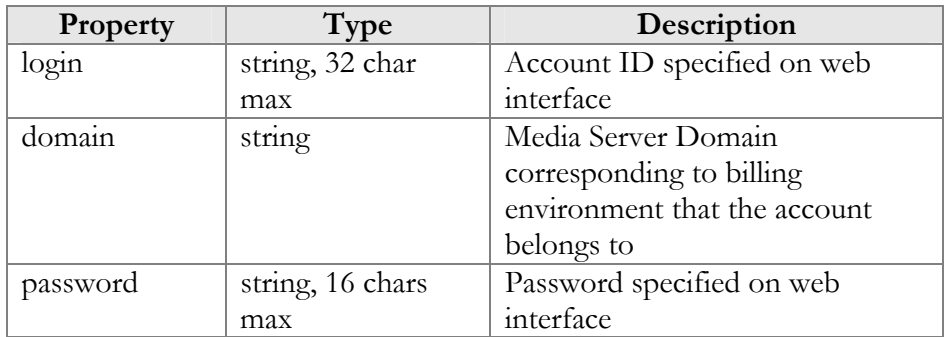

#### LoginResponse structure

<span id="page-11-5"></span>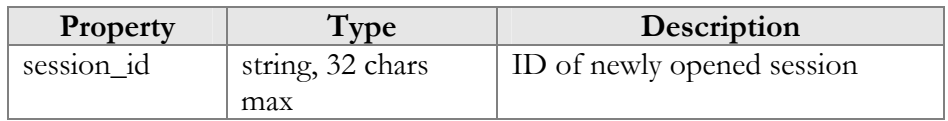

#### LogoutRequest structure

<span id="page-11-6"></span>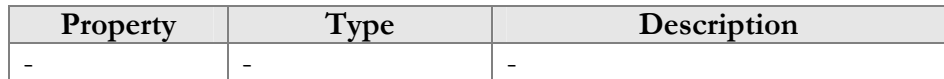

#### LogoutResponse structure

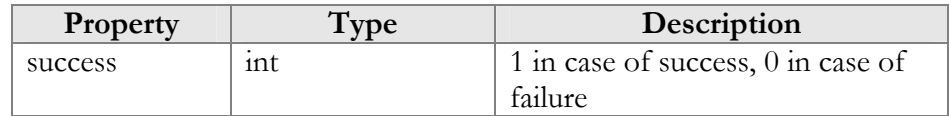

# <span id="page-11-7"></span><span id="page-11-3"></span><span id="page-11-2"></span><span id="page-11-1"></span>Global Methods and Types

## Type Reference

The structure below is used to pass authentication data to the API method. There are two possible ways to authenticate an API request: create a session and pass session\_id in auth\_info, or pass all the required credentials (login/domain/password) in every API request.

#### auth\_info structure

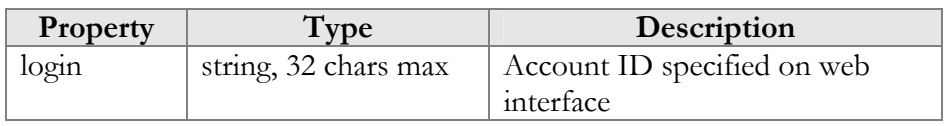

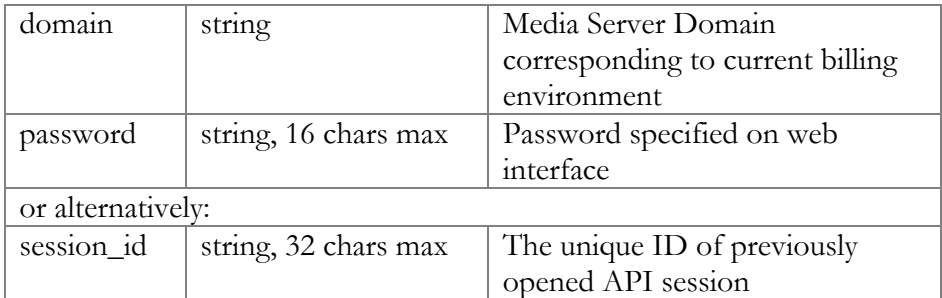

# <span id="page-12-1"></span><span id="page-12-0"></span>Access to Voicemail Settings

**SOAP URI: https://mediaserver.yourdomain.com/UM/SOAP/Voicemail** 

## Methods

#### get\_vm\_settings

Parameters: **[GetVMSettingsRequest](#page-13-1)**  Return value: **[GetVMSettingsResponse](#page-13-2)** 

This method allows an API user (account) to get general voicemail settings from the PortaSIP® Media Server database.

#### set\_vm\_settings

Parameters: **[SetVMSettingsRequest](#page-13-3)** Return value: **[SetVMSettingsResponse](#page-13-4)**

This method allows an API user (account) to set general voicemail settings in the PortaSIP® Media Server database.

#### get\_vm\_greeting

Parameters: **[GetVMGreetingRequest](#page-14-0)** Return value: **[GetVMGreetingResponse](#page-15-2)**

This method allows an API user (account) to get the sound prompt for a specified greeting from the PortaSIP® Media Server database. The sound file is returned in a MIME attachment.

#### set\_vm\_greeting

Parameters: **[SetVMGreetingRequest](#page-15-3)** Return value: **[SetVMGreetingResponse](#page-15-4)**  This method allows an API user (account) to set the sound prompt for a specified greeting type. The sound file is sent in a MIME attachment.

## <span id="page-13-0"></span>Type Reference

#### <span id="page-13-1"></span>GetVMSettingsRequest structure

This method doesn't have any parameters.

#### GetVMSettingsResponse structure

<span id="page-13-2"></span>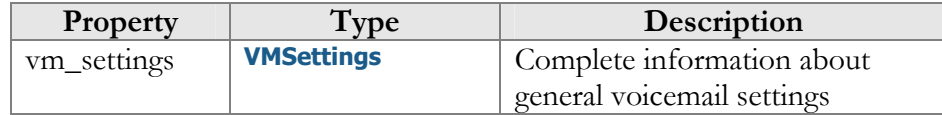

#### SetVMSettingsRequest structure

May include **any** of the following properties:

<span id="page-13-3"></span>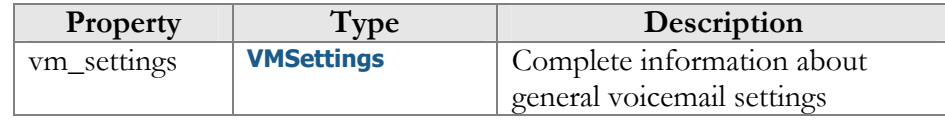

#### SetVMSettingsResponse structure

<span id="page-13-4"></span>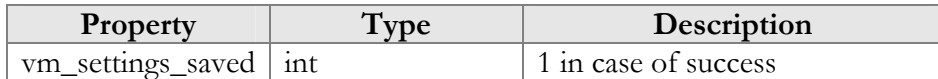

#### VMSettings structure

<span id="page-13-5"></span>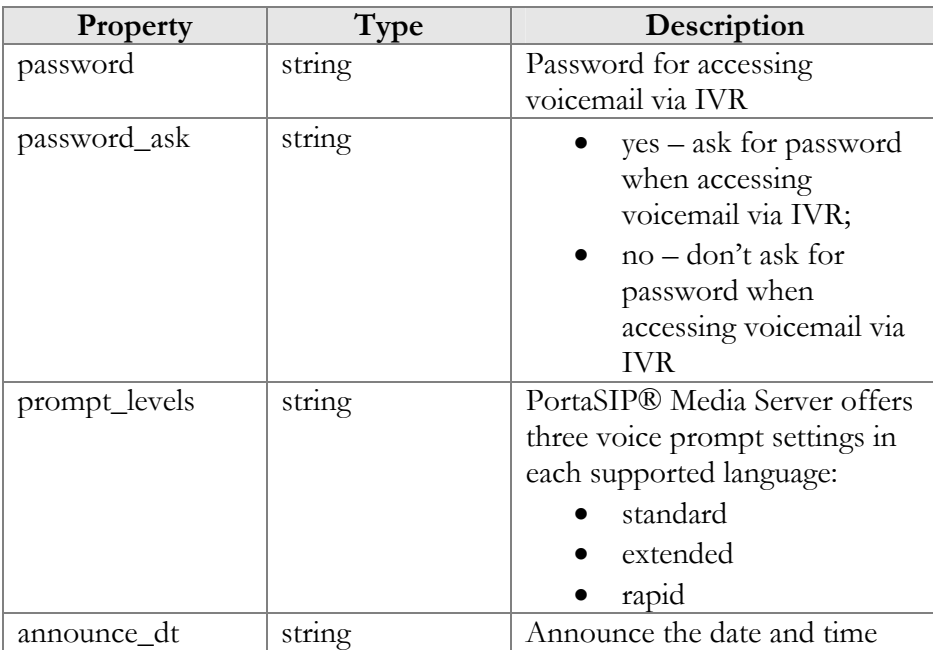

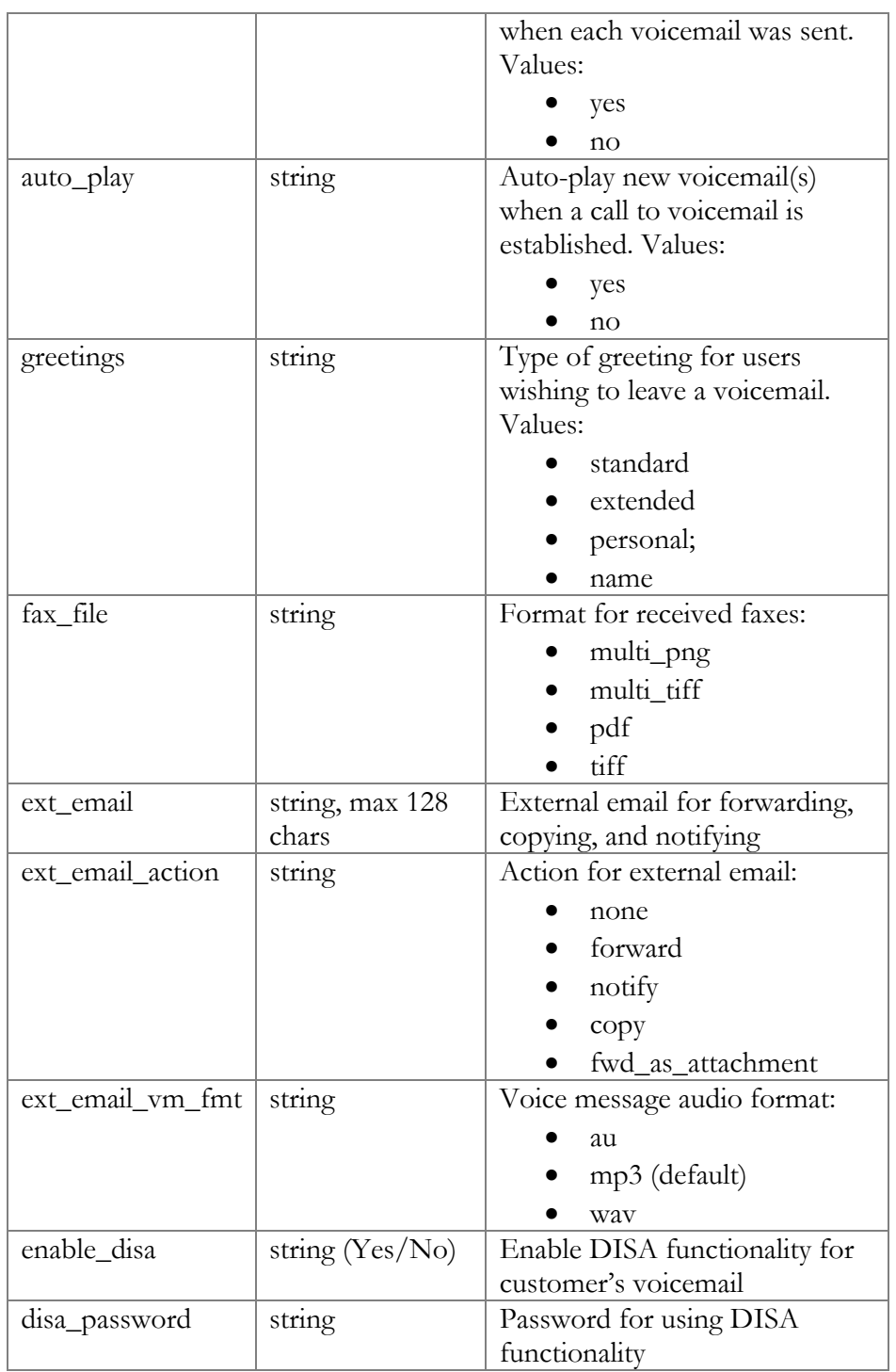

## GetVMGreetingRequest structure

<span id="page-14-0"></span>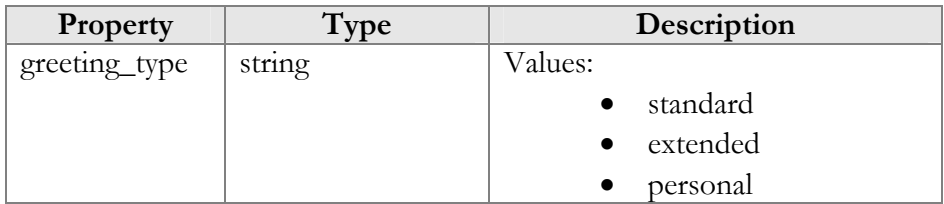

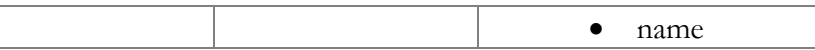

#### GetVMGreetingResponse structure

<span id="page-15-2"></span>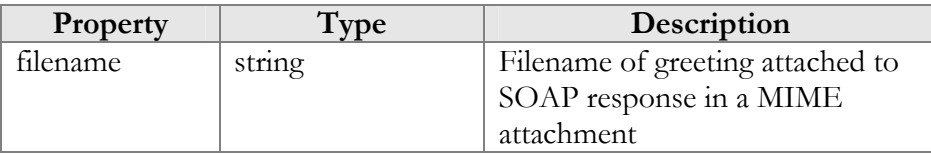

#### SetVMGreetingRequest structure

<span id="page-15-3"></span>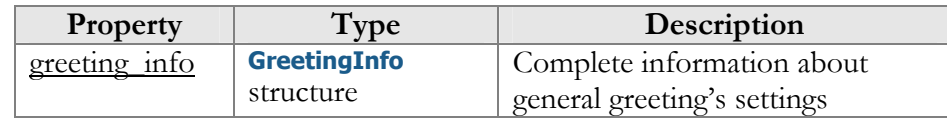

#### GreetingInfo structure

<span id="page-15-5"></span>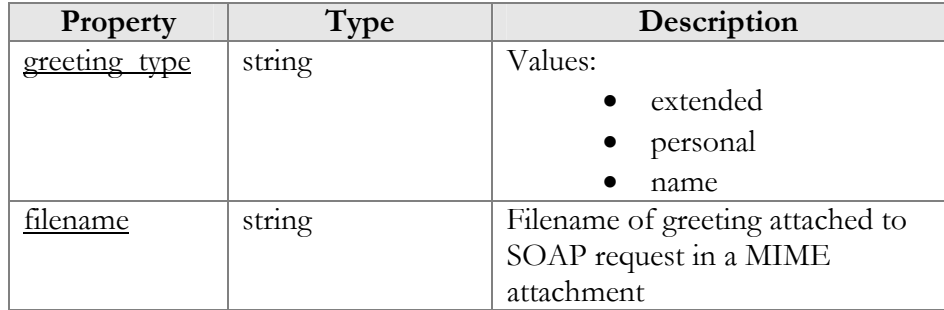

#### SetVMGreetingResponse structure

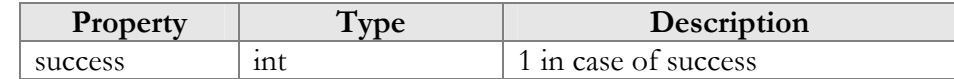

# <span id="page-15-4"></span><span id="page-15-1"></span><span id="page-15-0"></span>Access to Folder Preferences and MailBox and Message Display Options

**SOAP URI: https://mediaserver.yourdomain.com/UM/SOAP/SMPreferences** 

## Methods

#### get\_folder\_preferences

Parameters: **[GetFolderPreferencesRequest](#page-16-0)** Return value: **[GetFolderPreferencesResponse](#page-17-0)**

This method allows an API user (account) to get the preferences of his mailbox.

#### set\_folder\_preferences

Parameters: **[SetFolderPreferencesRequest](#page-17-1)**  Return value: **[SetFolderPreferencesResponse](#page-17-0)**

This method allows an API user (account) to set the preferences of his mailbox.

#### get\_display\_preferences

Parameters: **[GetDisplayPreferencesRequest](#page-17-2)** Return value: **[GetDisplayPreferencesResponse](#page-17-3)**

This method allows an API user (account) to get the dispaly preferences of his mailbox and messages.

#### set\_display\_preferences

Parameters: **[SetDisplayPreferencesRequest](#page-19-2)** Return value: **[SetDisplayPreferencesResponse](#page-19-3)**

This method allows an API user (account) to set the dispaly preferences of his mailbox and messages.

#### GetFolderPreferencesResponse structure

<span id="page-16-0"></span>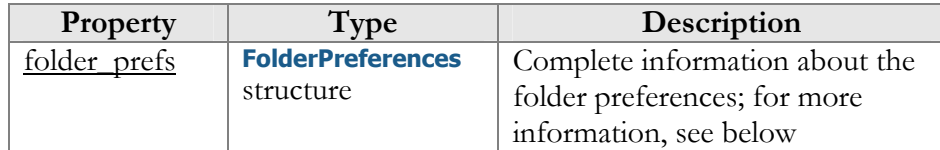

#### FolderPreferences structure

<span id="page-16-1"></span>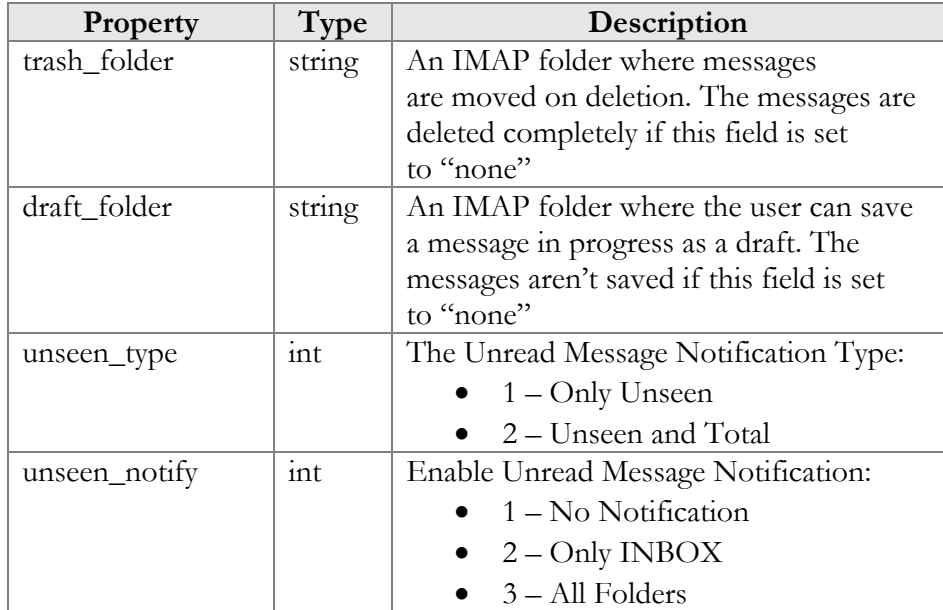

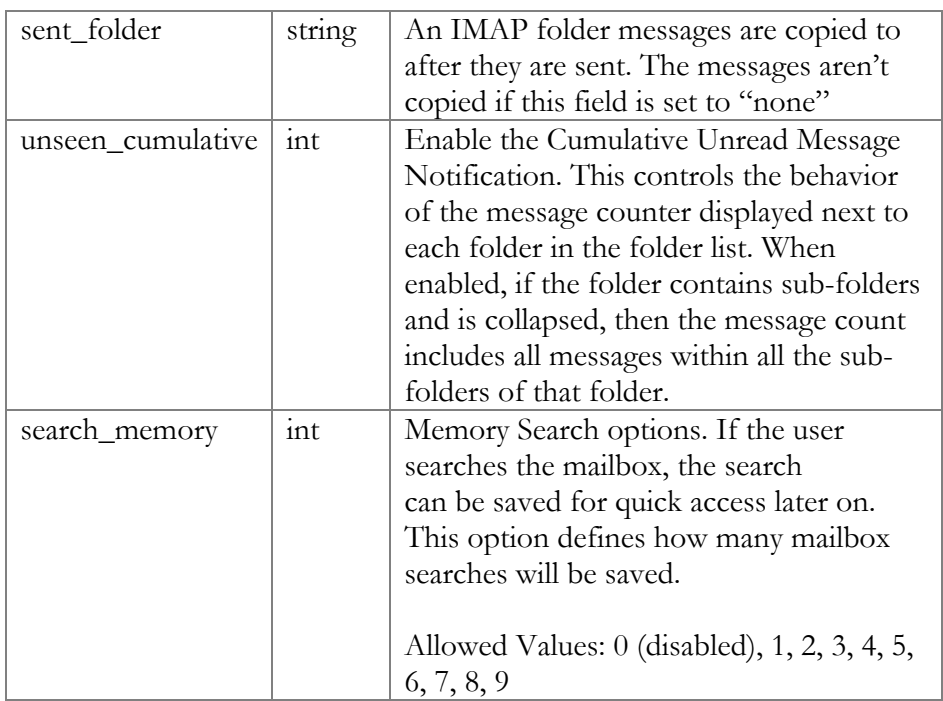

#### SetFolderPreferencesRequest structure

<span id="page-17-1"></span>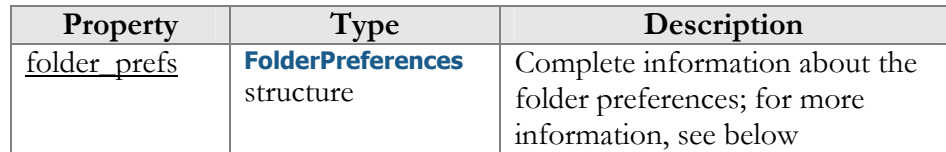

#### SetFolderPreferencesResponse structure

<span id="page-17-2"></span><span id="page-17-0"></span>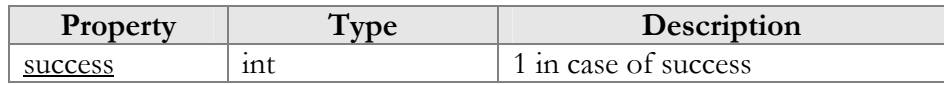

## GetDisplayPreferencesRequest structure

#### GetDisplayPreferencesResponse structure

<span id="page-17-3"></span>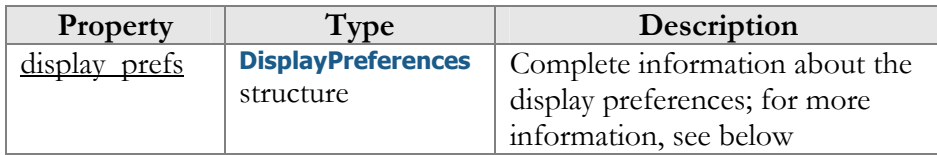

## DisplayPreferences structure

<span id="page-17-4"></span>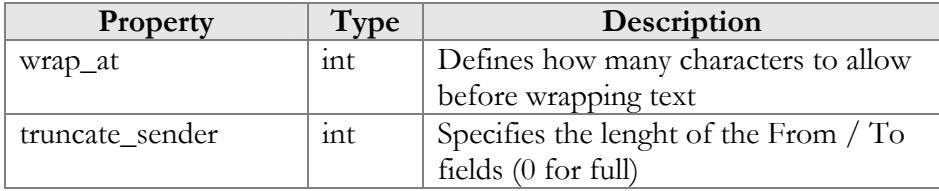

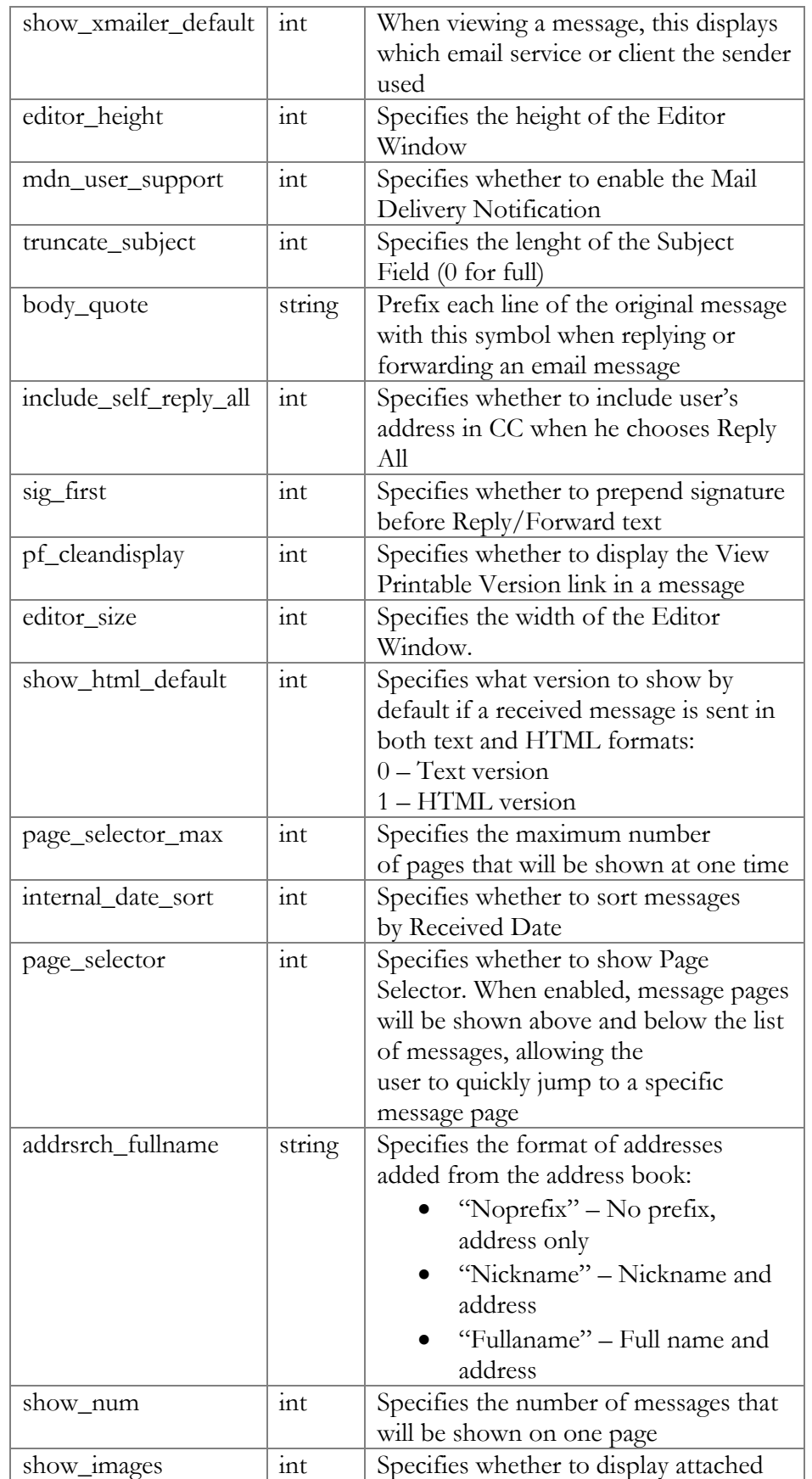

<span id="page-19-2"></span>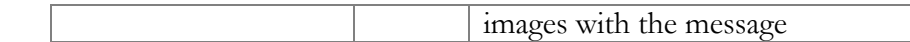

#### SetDisplayPreferencesRequest structure

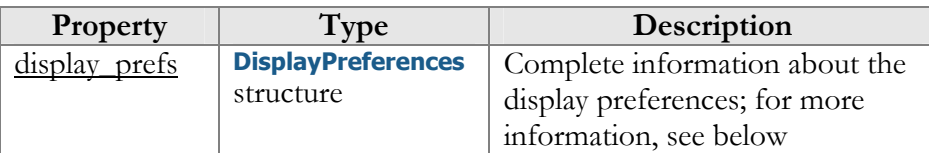

#### SetDisplayPreferencesResponse structure

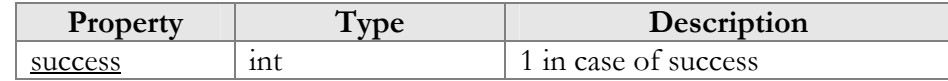

# <span id="page-19-3"></span><span id="page-19-1"></span><span id="page-19-0"></span>Auto Attendant Configuration

**SOAP URI: https://mediaserver.yourdomain.com/UM/SOAP/AutoAttendant** 

## Methods

#### get\_menu\_list

Parameters: **[GetMenuListRequest](#page-21-1)** Return value: **[GetMenuListResponse](#page-21-2)**

This method allows an API user (account) to get a list of all configured auto attendant menus.

#### update\_menu

Parameters: **[UpdateMenuRequest](#page-21-3)**  Return value: **[UpdateMenuResponse](#page-21-4)**

This method allows an API user (account) to update the settings of a separate auto attendant menu.

#### create\_menu

Parameters: **[CreateMenuRequest](#page-21-5)** Return value: **[CreateMenuResponse](#page-21-6)**

This method allows an API user (account) to create an auto attendant menu.

#### del\_menu

Parameters: **[DelMenuRequest](#page-21-7)**

#### Return value: **[DelMenuResponse](#page-21-8)**

This method allows an API user (account) to delete an auto attendant menu.

#### set\_menu\_prompt

Parameters: **[SetMenuPromptRequest](#page-22-0)** Return value: **[SetMenuPromptResponse](#page-23-0)**

This method allows an API user (account) to set (record) separate promt for selected auto attendant menu. The sound file is sent in a MIME attachment to the API request.

#### get\_menu\_prompt

Parameters: **[GetMenuPromptRequest](#page-23-1)** Return value: **[GetMenuPromptResponse](#page-23-2)**

This method allows an API user (account) to get a separate prompt from the selected auto attendant menu. The sound file is sent in a MIME attachment to the API request.

#### get\_menu\_transition\_list

Parameters: **[GetMenuTransitionListRequest](#page-23-3)** Return value: **[GetMenuTransitionListResponse](#page-23-4)**

This method allows an API user (account) to get a list of auto attendant menu transitions.

#### set menu transition

Parameters: **[SetMenuTransitionRequest](#page-23-5)** Return value: **[SetMenuTransitionResponse](#page-24-0)**

This method allows an API user (account) to set auto attendant menu transitions. The transition prompt should be sent in a MIME attachment.

#### get\_menu\_transition\_prompt

Parameters: **[GetMenuTransitionPromptRequest](#page-24-2)** Return value: **[GetMenuTransitionPromptResponse](#page-24-3)**

This method allows an API user (account) to get an auto attendant menu transition prompt. The prompt is sent in a MIME attachment.

## <span id="page-21-0"></span>Type Reference

#### GetMenuListRequest structure

<span id="page-21-1"></span>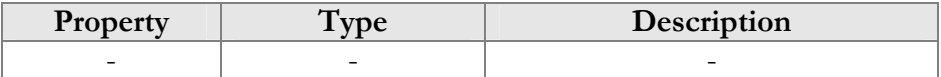

#### GetMenuListResponse structure

<span id="page-21-2"></span>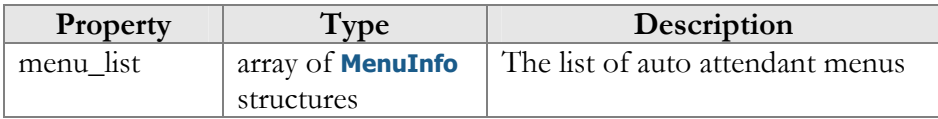

#### UpdateMenuRequest structure

<span id="page-21-3"></span>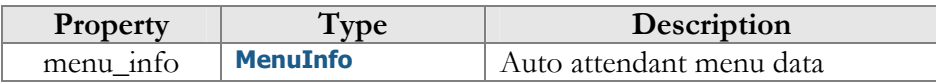

#### UpdateMenuResponse structure

<span id="page-21-4"></span>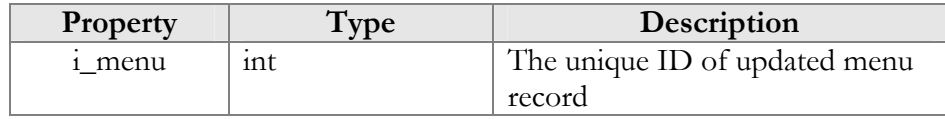

#### CreateMenuRequest structure

<span id="page-21-5"></span>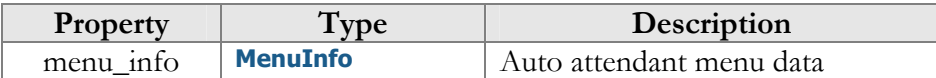

#### CreateMenuResponse structure

<span id="page-21-6"></span>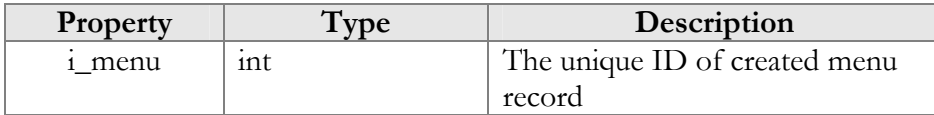

#### DelMenuRequest structure

<span id="page-21-7"></span>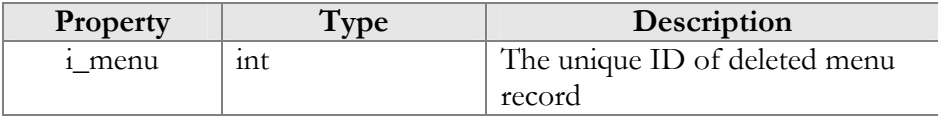

#### DelMenuResponse structure

<span id="page-21-8"></span>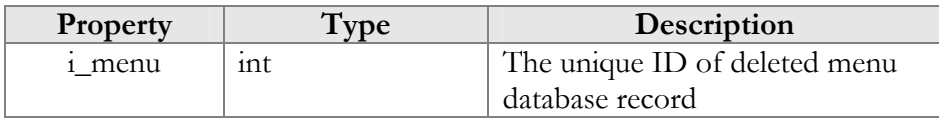

#### <span id="page-21-9"></span>MenuInfo structure

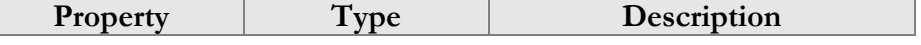

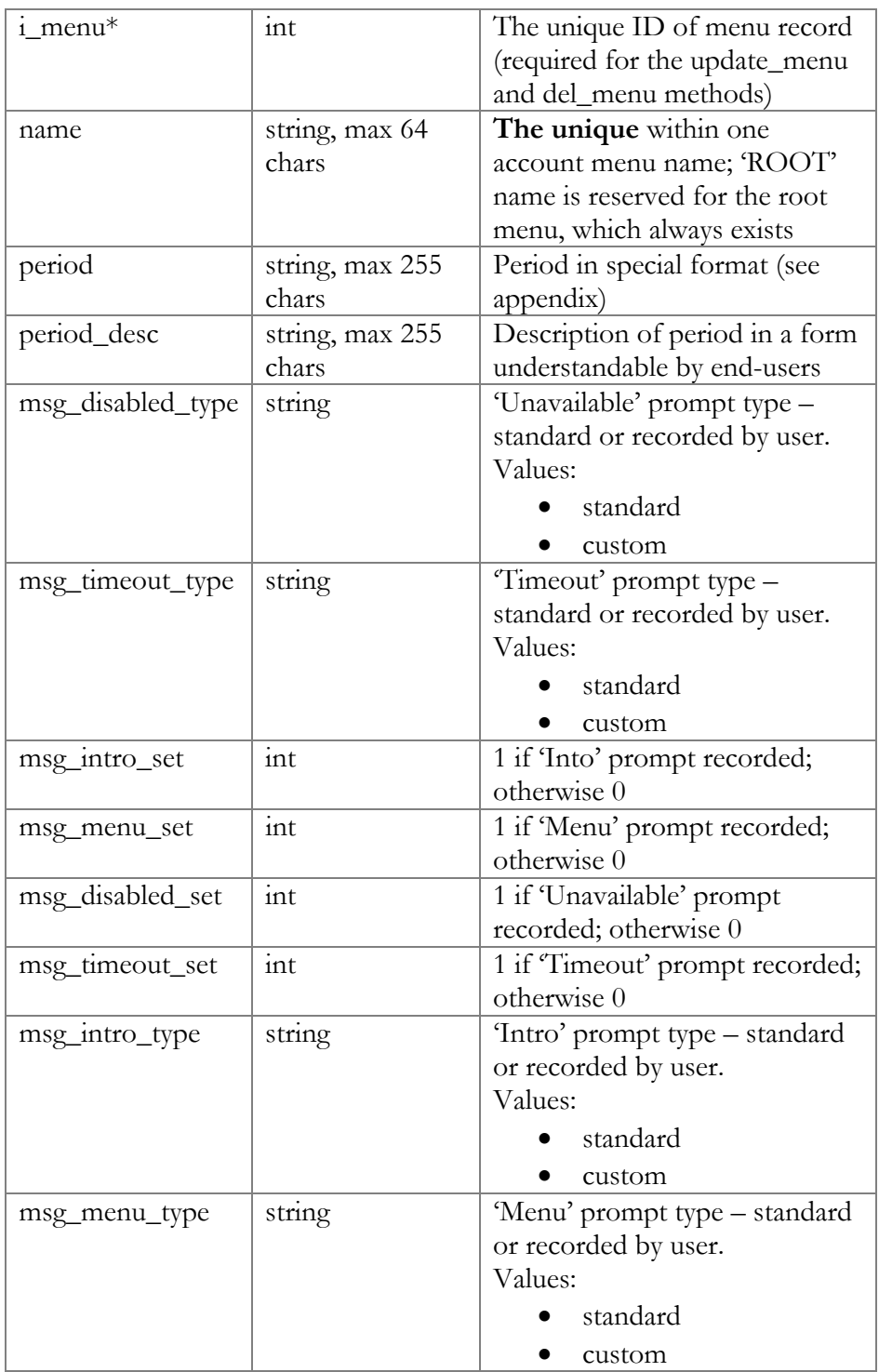

## SetMenuPromptRequest structure

<span id="page-22-0"></span>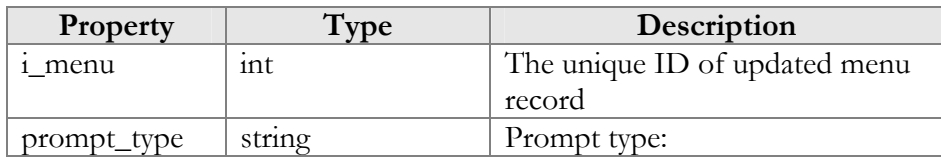

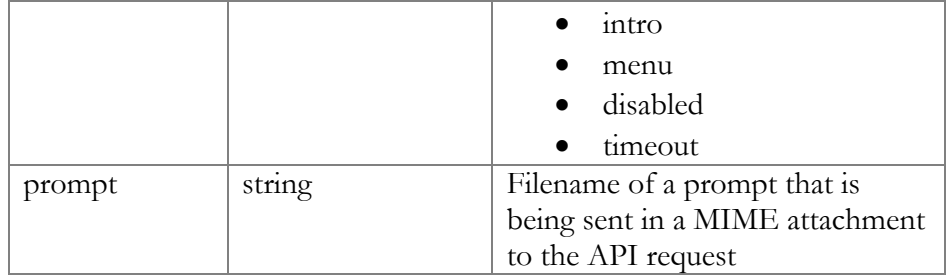

#### SetMenuPromptResponse structure

<span id="page-23-0"></span>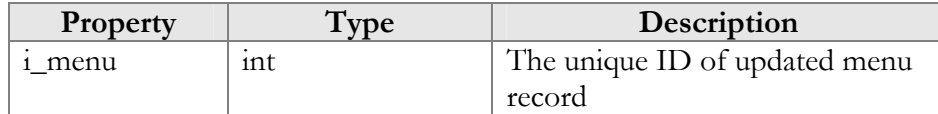

#### GetMenuPromptRequest structure

<span id="page-23-1"></span>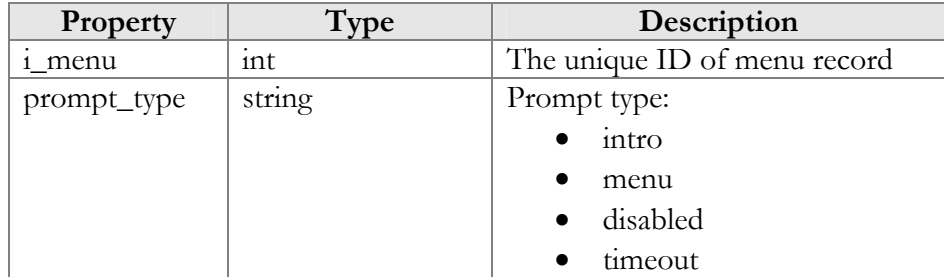

#### GetMenuPromptResponse structure

<span id="page-23-2"></span>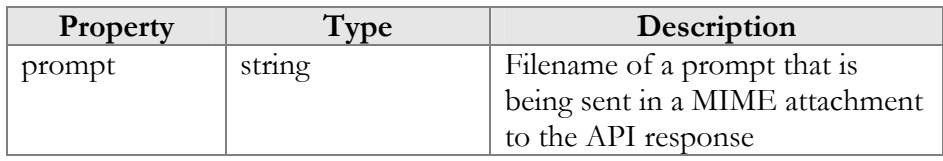

#### GetMenuTransitionListRequest structure

<span id="page-23-3"></span>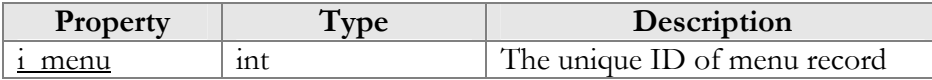

#### GetMenuTransitionListResponse structure

<span id="page-23-4"></span>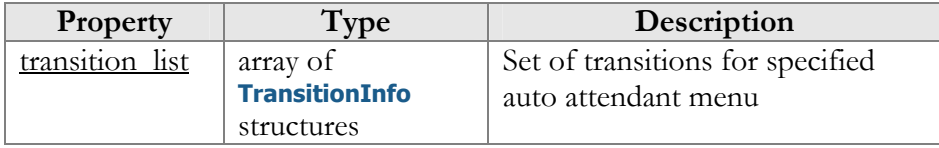

## SetMenuTransitionRequest structure

<span id="page-23-5"></span>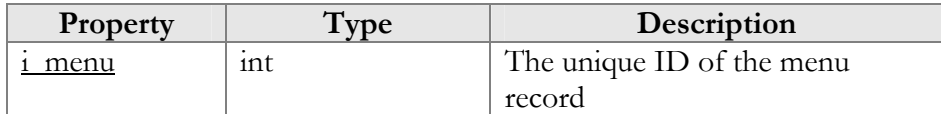

<span id="page-24-2"></span><span id="page-24-0"></span>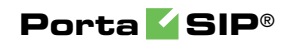

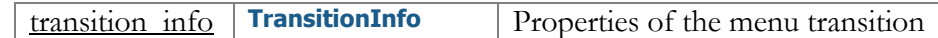

#### SetMenuTransitionResponse structure

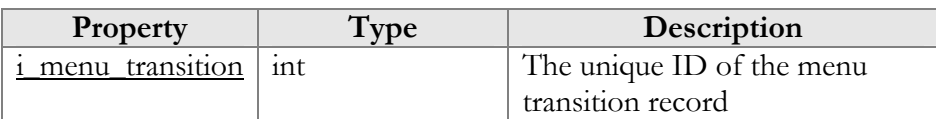

#### GetMenuTransitionPromptRequest structure

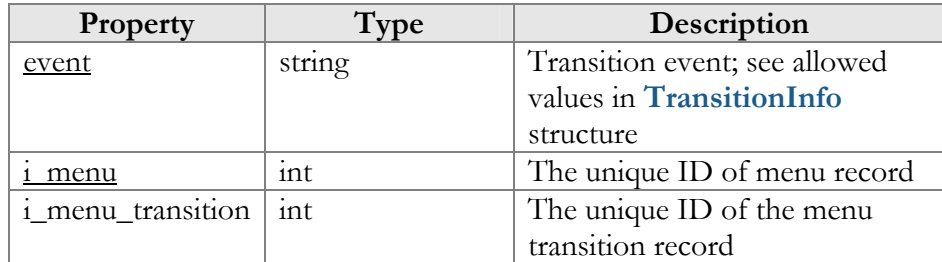

#### GetMenuTransitionPromptResponse structure

<span id="page-24-3"></span>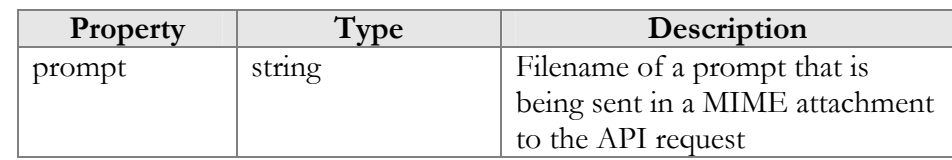

#### TransitionInfo structure

<span id="page-24-1"></span>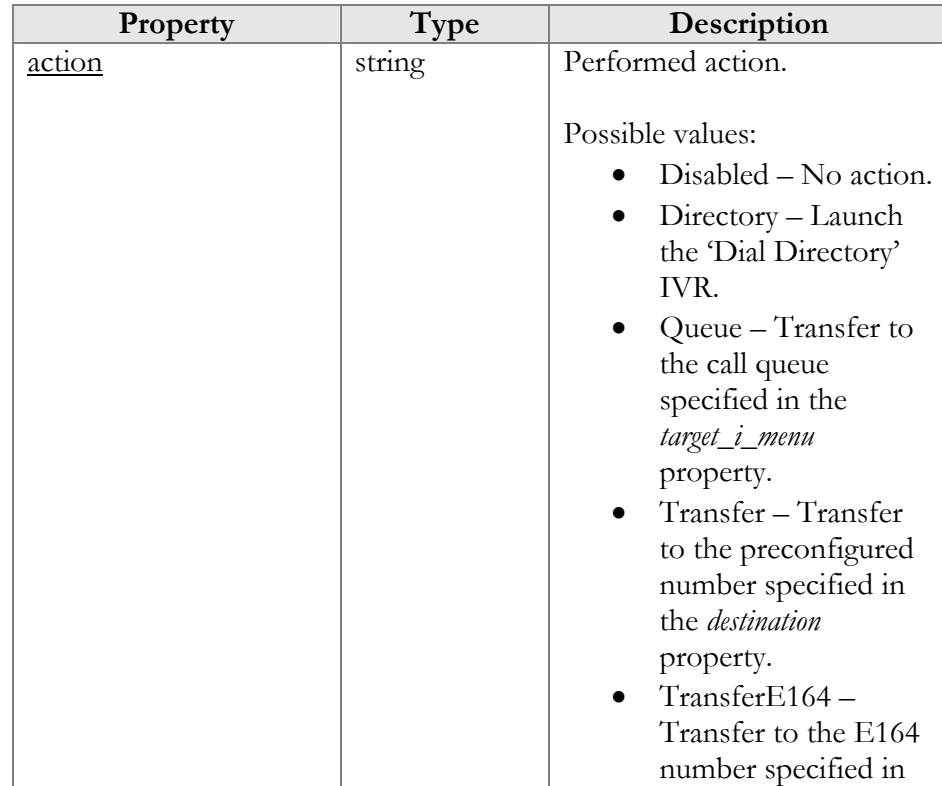

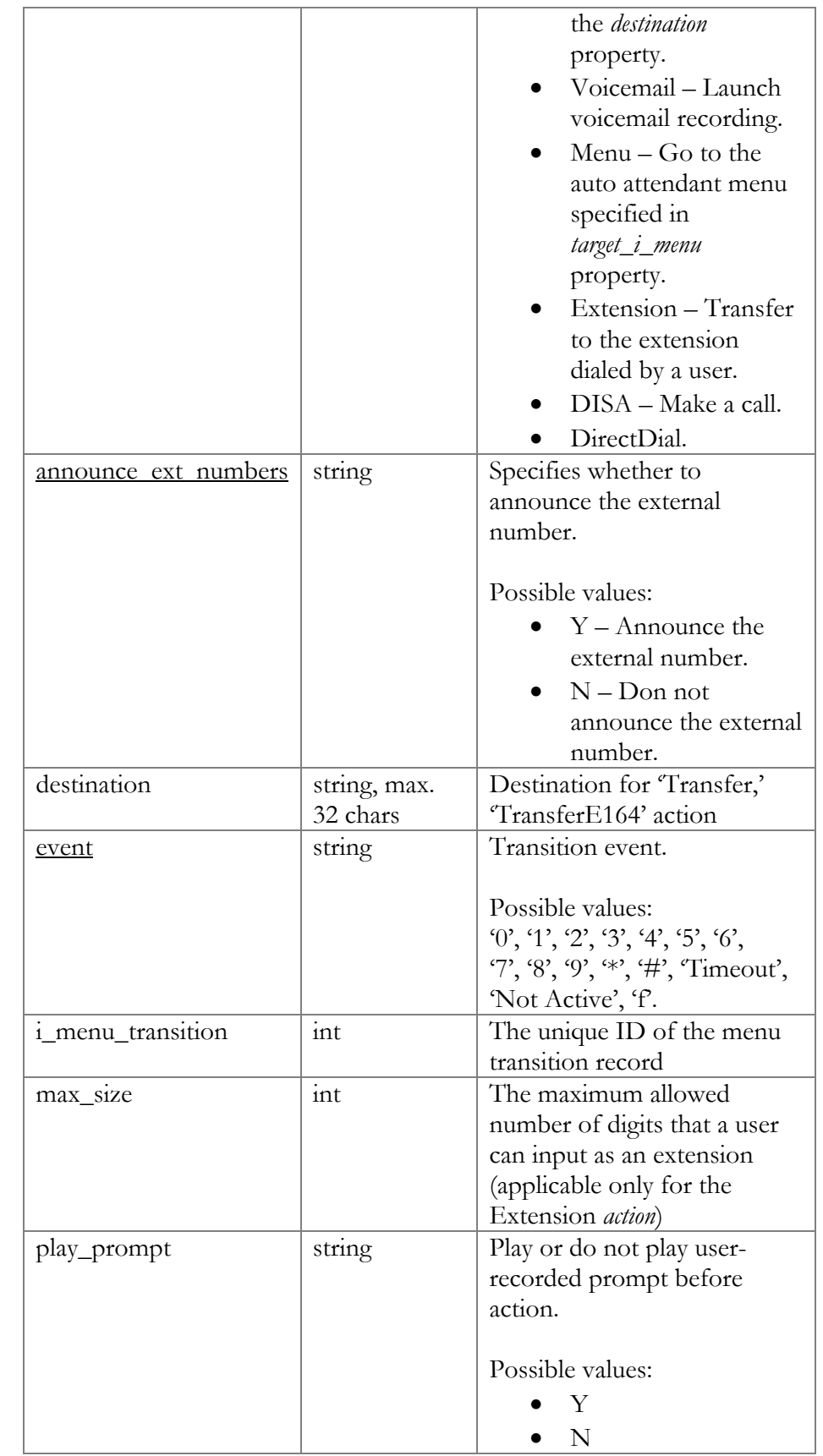

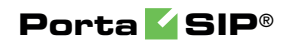

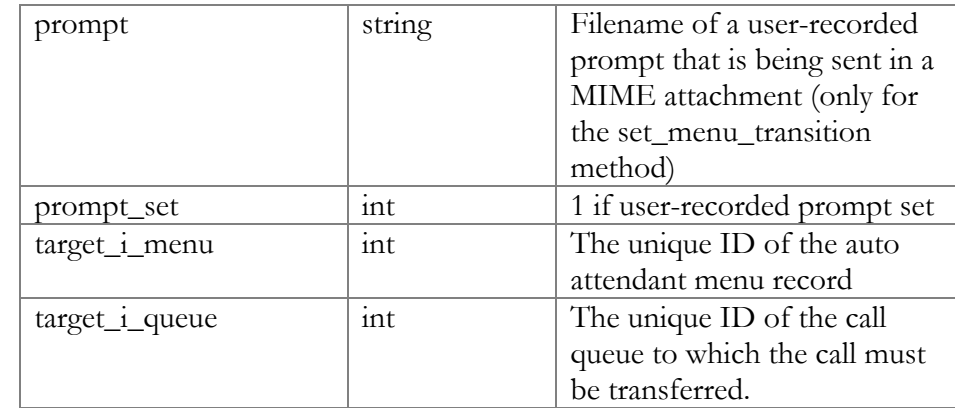

# <span id="page-27-1"></span><span id="page-27-0"></span>Dial Directory Configuration

**SOAP URI: [https://media](https://pum-server.yourdomain.com/UM/SOAP/DialDirectory)[server.yourdomain.com/UM/SOAP/DialDirectory](https://pum-server.yourdomain.com/UM/SOAP/DialDirectory)** 

## Methods

#### get\_dir\_info

Parameters: **[GetDirInfoRequest](#page-29-0)** Return value: **[GetDirInfoResponse](#page-29-1)**

This method allows an API user (account) to get a list of dial directory entries and general dial directory settings.

#### update\_dir\_info

Parameters: **[UpdateDirInfoRequest](#page-29-2)** Return value: **[UpdateDirInfoResponse](#page-29-3)**

This method allows an API user (account) to update general dial directory settings.

#### get\_dir\_entry

Parameters: **[GetDirEntryRequest](#page-29-4)**  Return value: **[GetDirEntryResponse](#page-29-5)**

This method allows an API user (account) to get a dial directory entry with prompt data sent via a MIME attachment to the API response.

#### del\_dir\_entry

Parameters: **[DelDirEntryRequest](#page-29-6)**  Return value: **[DelDirEntryResponse](#page-30-2)**

This method allows an API user (account) to delete an entry in the dial directory.

#### update\_dir\_entry

Parameters: **[UpdateDirEntryRequest](#page-30-3)**  Return value: **[UpdateDirEntryResponse](#page-30-4)**

This method allows an API user (account) to update an entry in the dial directory. The entry prompt for should be sent in a MIME attachment to the API request.

#### create\_dir\_entry

Parameters: **[CreateDirEntryRequest](#page-30-5)**  Return value: **[CreateDirEntryResponse](#page-30-6)**

This method allows an API user (account) to create a new entry in the dial directory. The entry prompt for should be sent in a MIME attachment to the API request.

## <span id="page-28-0"></span>Type Reference

#### DirectoryInfo structure

<span id="page-28-1"></span>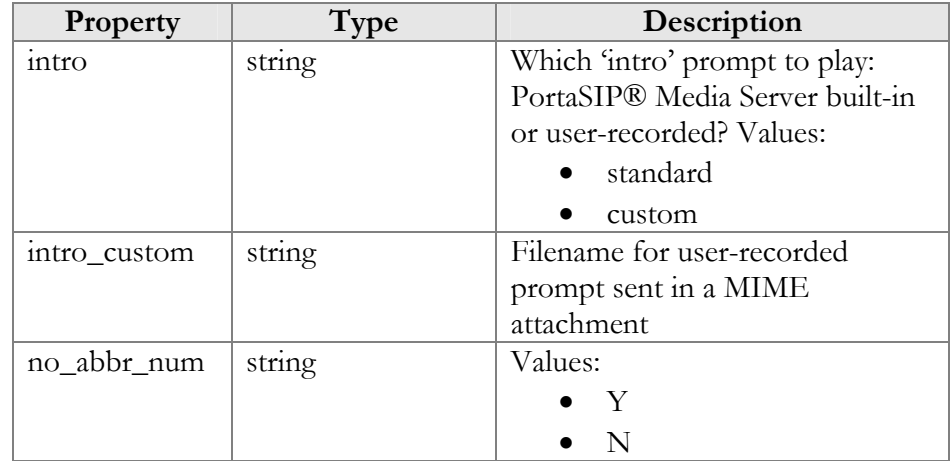

#### DirEntryInfo structure

<span id="page-28-2"></span>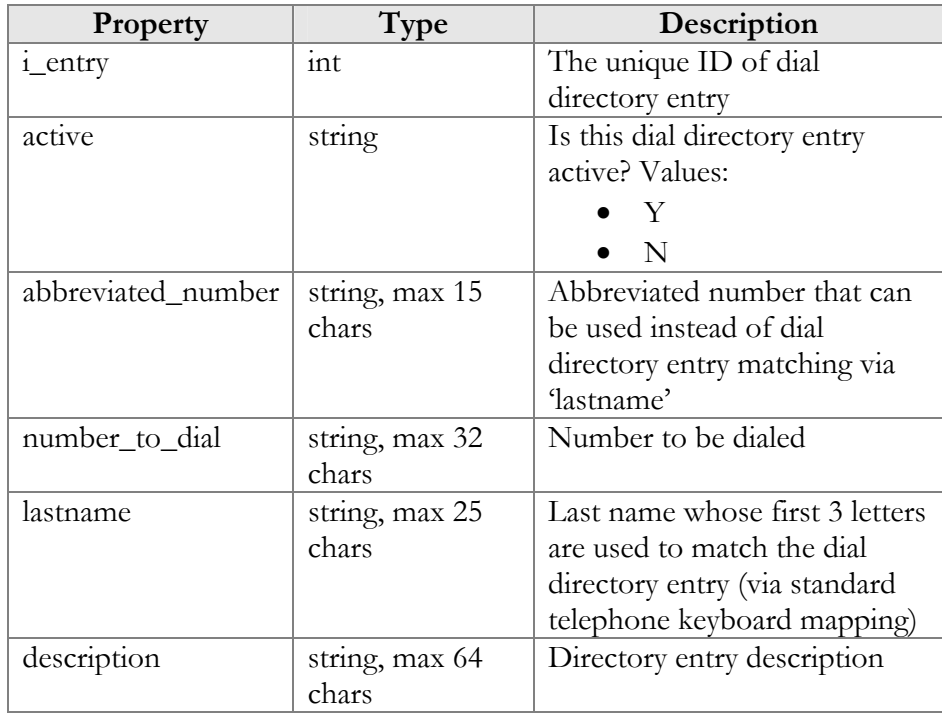

<span id="page-29-0"></span>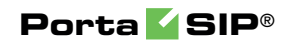

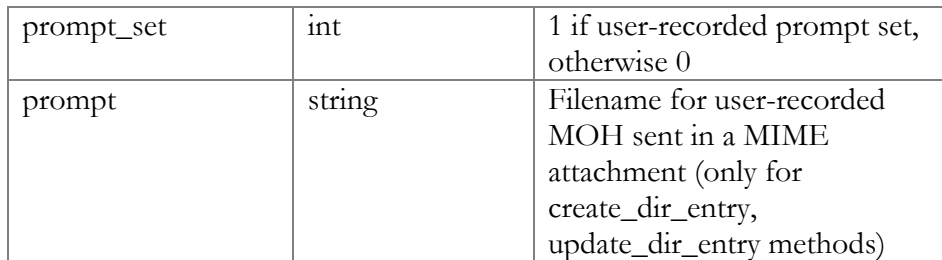

#### GetDirInfoRequest structure

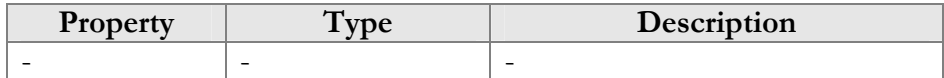

#### GetDirInfoResponse structure

<span id="page-29-1"></span>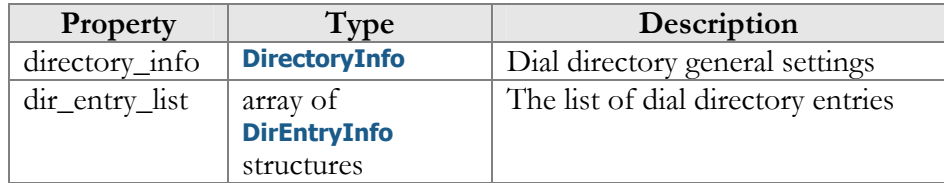

#### UpdateDirInfoRequest structure

<span id="page-29-2"></span>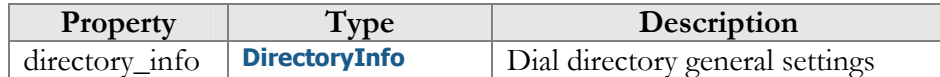

#### UpdateDirInfoResponse structure

<span id="page-29-3"></span>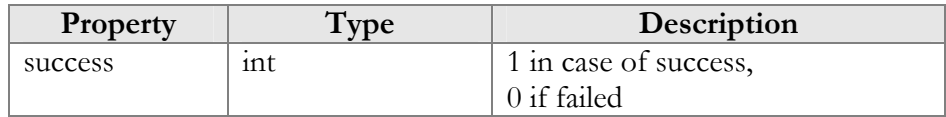

#### GetDirEntryRequest structure

<span id="page-29-4"></span>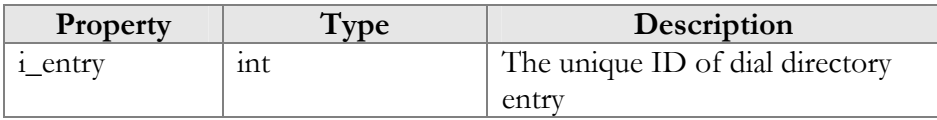

#### GetDirEntryResponse structure

<span id="page-29-5"></span>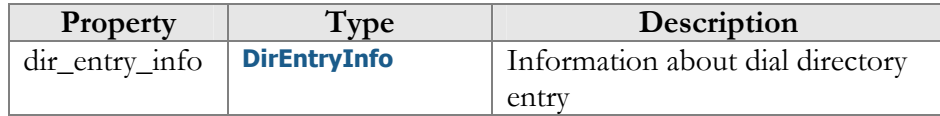

## DelDirEntryRequest structure

<span id="page-29-6"></span>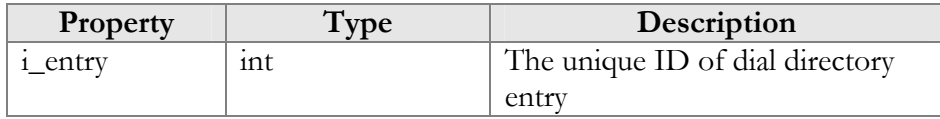

#### DelDirEntryResponse structure

<span id="page-30-2"></span>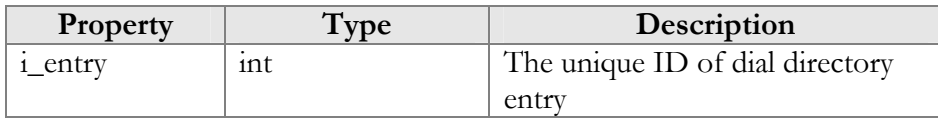

#### UpdateDirEntryRequest structure

<span id="page-30-3"></span>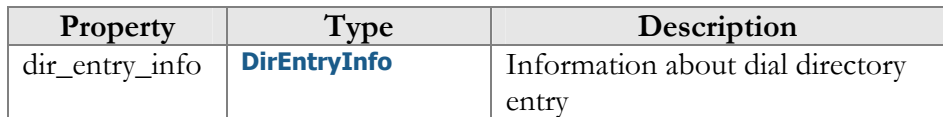

#### UpdateDirEntryResponse structure

<span id="page-30-4"></span>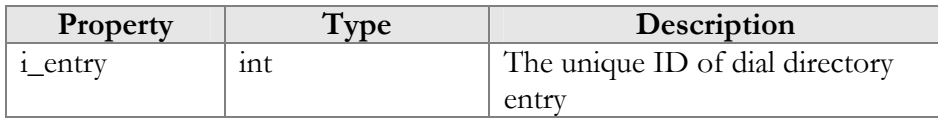

#### CreateDirEntryRequest structure

<span id="page-30-5"></span>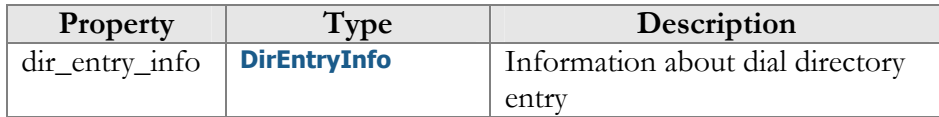

#### CreateDirEntryResponse structure

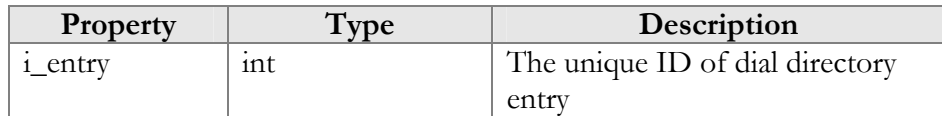

# <span id="page-30-6"></span><span id="page-30-1"></span><span id="page-30-0"></span>Conference Configuration

**SOAP URI: https://mediaserver.yourdomain.com/UM/SOAP/Conference** 

## **Methods**

#### get\_conf\_info

Parameters: **[GetConfInfoRequest](#page-33-0)**  Return value: **[GetConfInfoResponse](#page-33-1)**  Realm: account

This method allows an API user to obtain conference settings by i\_conf or name.

#### get\_conf\_list

Parameters: **[GetConfListRequest](#page-33-2)**  Return value: **[GetConfListResponse](#page-33-3)** Realm: account

This method allows an API user to obtain a list of all his conferences and their settings.

#### create\_conf

Parameters: **[CreateConfRequest](#page-33-4)** Return value: **[CreateConfResponse](#page-33-5)** Realm: account

This method allows an API user to create a new conference entity.

#### update\_conf

Parameters: **[UpdateConfRequest](#page-33-6)**  Return value: **[UpdateConfResponse](#page-33-7)** Realm: account

This method allows an API user (account) to update a conference entity.

#### del\_conf

Parameters: **[DelConfRequest](#page-34-0)**  Return value: **[DelConfResponse](#page-34-1)** Realm: account

This method allows an API user to delete a certain conference.

#### set conf prompt

Parameters: **[SetConfPromptRequest](#page-34-2)** Return value: **[SetConfPromptResponse](#page-34-3)**

This method allows an API user (account) to set (record) separate prompts for conferences. The sound file is sent in a MIME attachment to the API request.

#### get\_conf\_prompt

Parameters: **[GetConfPromptRequest](#page-34-4)** Return value: **[GetConfPromptResponse](#page-34-5)**

This method allows an API user (account) to get a prompt recorded for a conference. The sound file is sent in a MIME attachment to the API request.

#### get\_conference\_settings

Parameters: **[GetConferenceSettingsRequest](#page-34-6)** Return value: **[GetConferenceSettingsResponse](#page-34-6)** Realm: administrator, reseller, retail customer, account Standalone mode support: Yes

This method allows an API user (account) to get a list of conference room parameters.

## <span id="page-32-0"></span>Type Reference

#### ConfInfo structure

<span id="page-32-1"></span>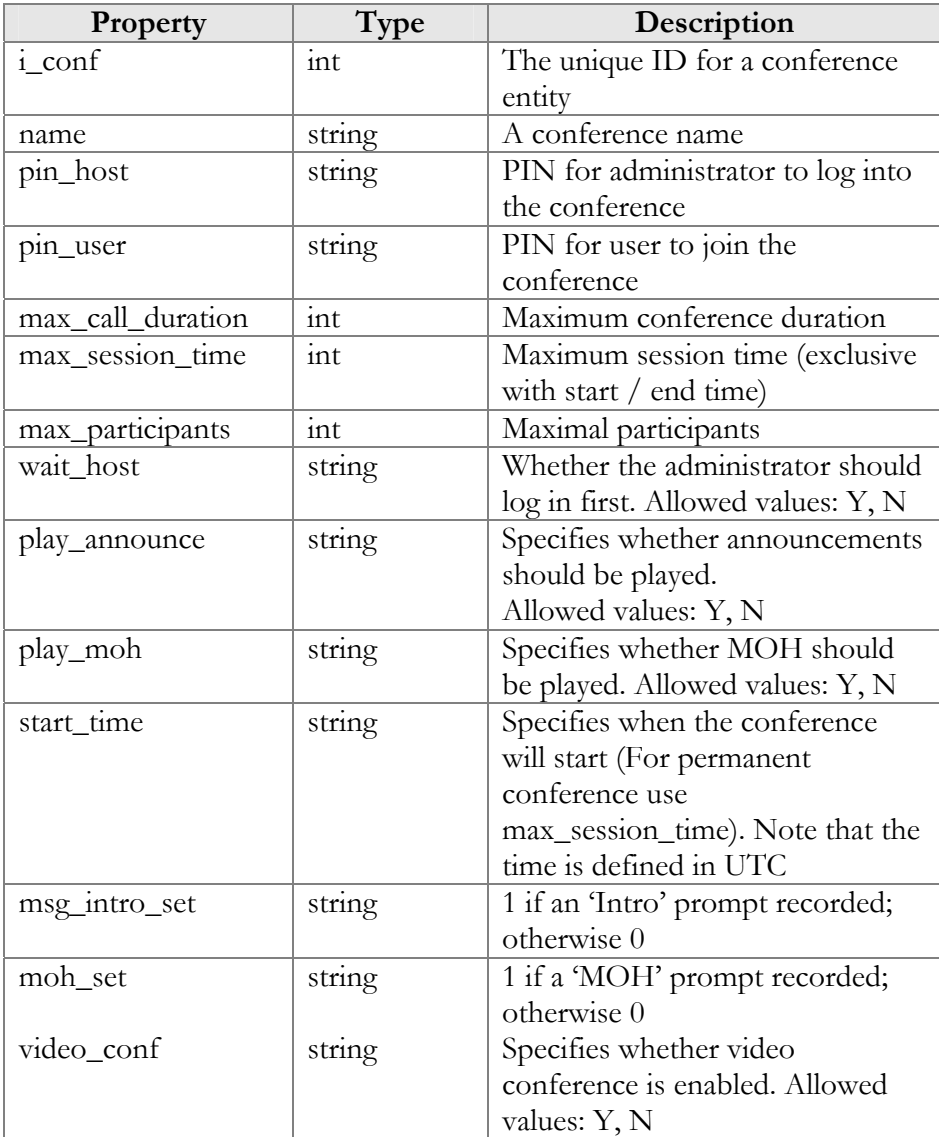

#### GetConfInfoRequest structure

<span id="page-33-0"></span>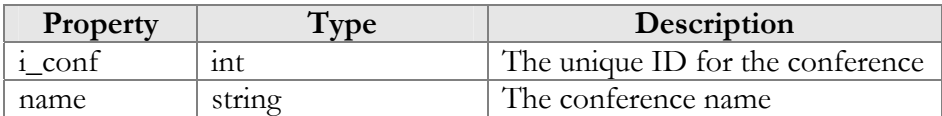

#### GetConfInfoResponse structure

<span id="page-33-1"></span>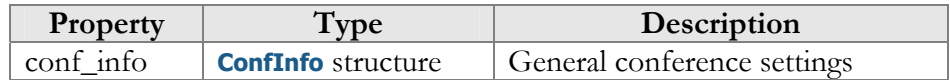

#### GetConfListRequest structure

<span id="page-33-2"></span>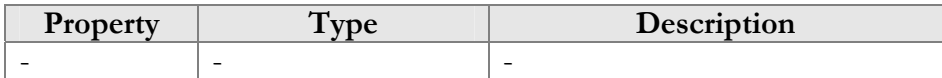

#### GetConfListResponse tructure

<span id="page-33-3"></span>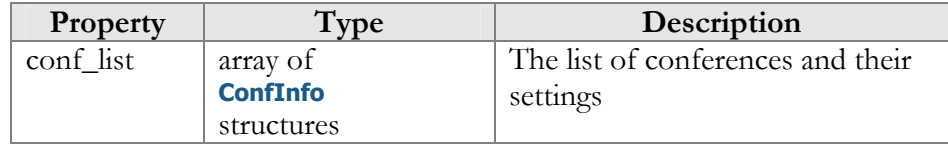

#### CreateConfRequest structure

<span id="page-33-4"></span>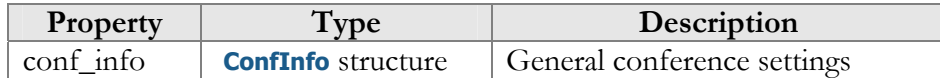

#### CreateConfResponse structure

<span id="page-33-5"></span>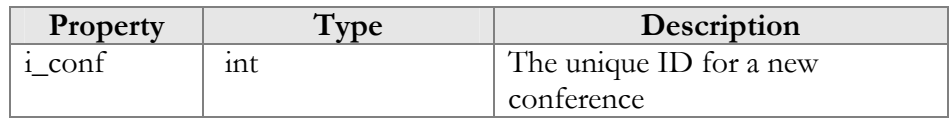

#### UpdateConfRequest structure

<span id="page-33-6"></span>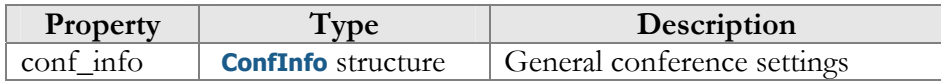

#### UpdateConfResponse structure

<span id="page-33-7"></span>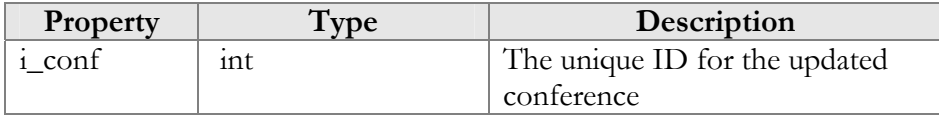

#### DelConfRequest structure

<span id="page-34-0"></span>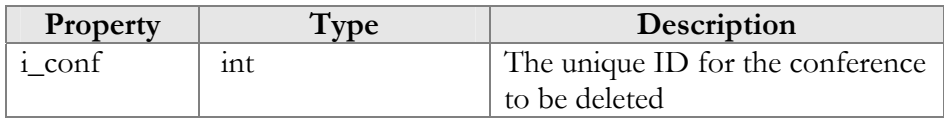

#### DelConfResponse structure

<span id="page-34-1"></span>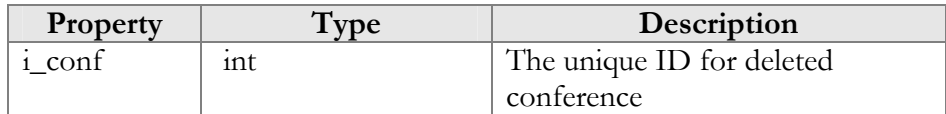

#### SetConfPromptRequest structure

<span id="page-34-2"></span>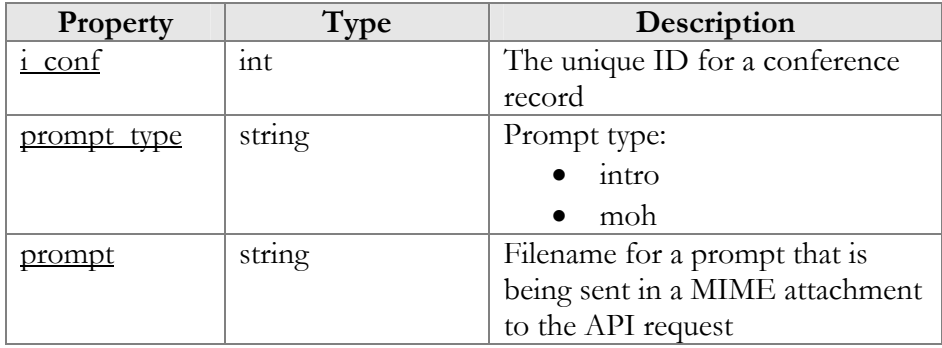

#### SetConfPromptResponse structure

<span id="page-34-3"></span>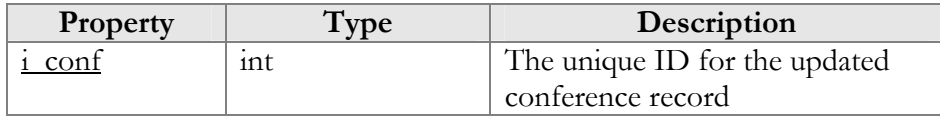

#### GetConfPromptRequest structure

<span id="page-34-4"></span>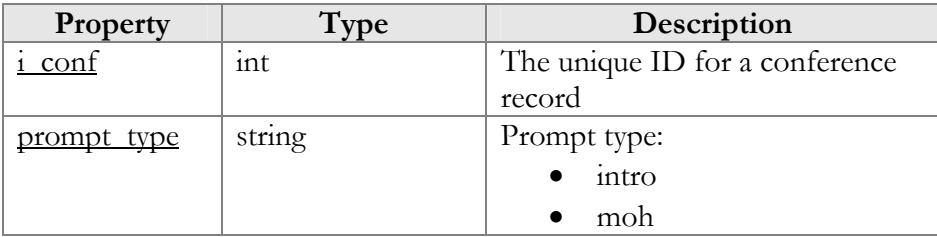

#### GetConfPromptResponse structure

<span id="page-34-5"></span>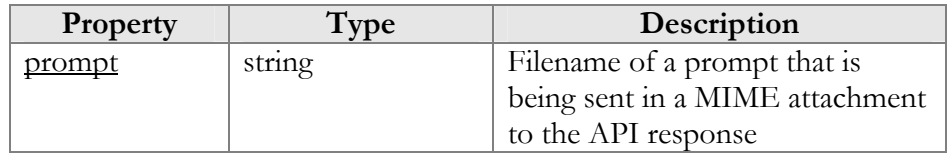

#### <span id="page-34-6"></span>GetConferenceSettingsRequest structure

This structure has no parameters

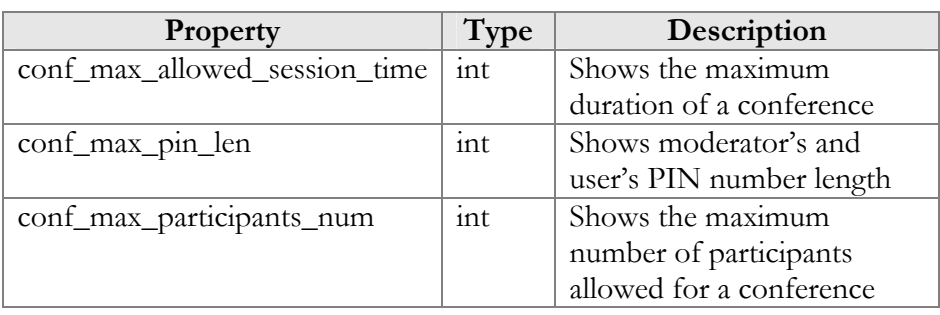

## GetConferenceSettingsResponse structure

<span id="page-36-0"></span>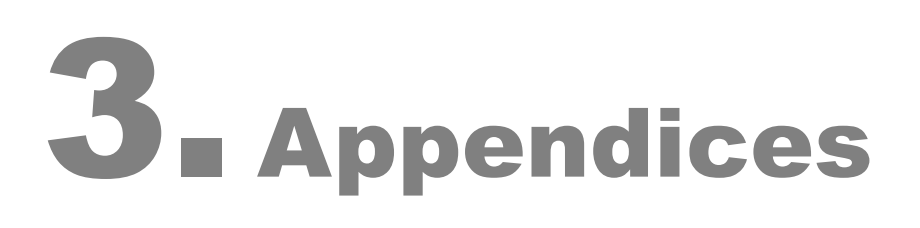

# <span id="page-37-0"></span>Sample Script for PortaSIP® Media Server SOAP Communication

```
#Iner1 - wuse strict; 
# to enable client-side script debugging uncomment the line below 
# and comment the one next to it 
#use SOAP::Lite +trace => 'debug'; 
use SOAP::Lite; 
use MIME::Entity; 
use Data::Dumper; 
# If the server certificate is not trusted (e.g. it was not issued by a 
# trusted certificate authority), then ignore it. 
$ENV{PERL_LWP_SSL_VERIFY_HOSTNAME}=0;
##### Preparing ####################################################### 
my $soap_sess = SOAP::Lite 
     -> uri('https://localhost/UM/SOAP/Session') 
     -> proxy('https://pum-host:8443/soap.fcgi') 
    -> on fault( sub {
        \overline{my}($soap, $res) = @ ;
        print ("SOAP error:". (ref $res ? $res->faultstring : $soap-
>transport->status . "/" . $res)); 
         }); 
my $soap_test = SOAP::Lite 
     -> uri('https://localhost/UM/SOAP/Voicemail') 
     -> proxy('https://pum-host:8443/soap.fcgi') 
    -> on fault( sub {
        my($soap, $res) = @;
         print ("SOAP error:". (ref $res ? $res->faultstring : $soap-
>transport->status . "/" . $res)); 
         }); 
my $soap_dial_dir = SOAP::Lite 
     -> uri('https://localhost/UM/SOAP/DialDirectory') 
     -> proxy('https://pum-host:8443/soap.fcgi') 
    -> on fault( sub {
        \overline{\text{my}}($soap, $res) = \text{Q};
        print ("SOAP error:". (ref $res ? $res->faultstring : $soap-
>transport->status . "/" . $res)); 
         }); 
my $soap_aa = SOAP::Lite 
     -> uri('https://localhost/UM/SOAP/AutoAttendant') 
     -> proxy('https://pum-host:8443/soap.fcgi') 
    -> on fault( sub {
        \overline{my}($soap, $res) = \theta_i;
        print ("SOAP error:". (ref $res ? $res->faultstring : $soap-
>transport->status . "/" . $res)); 
          }); 
my $authInfo = $soap_sess->login({ 
         'login' = > '88881',<br>'domain' = > 'pum.some
                      'domain' => 'pum.somedomain.com', 
         'password' \Rightarrow 'test123'})->result();
$authInfo = SOAP::Header->name('author info' => { 'session_id' => $authInfo->{'session_id'} 
                  }); 
my $authInfo_nosess = SOAP::Header->name( 'auth_info' => { 
         'login' => '88881',<br>'domain' => 'pum.som
                      'domain' => 'pum.somedomain.com', 
          'password' => 'test123' 
                  });
```

```
####################################################################### 
my $res; 
#example of accessing SOAP module without establishing session 
$res = $soap test->get vm settings($authInfo nosess)->result();
print Dumper($res); 
$res = $soap_test->set_vm_settings($authInfo, 
          {'vm_settings' => 
\{'password' \Rightarrow '777',
                  'ext email' => 'sergey.pavlov@gmail.com',
                  'auto_play' => 'no',
                   'announce_dt'=> 'no' 
             ) + ) ->result \overline{()};
print "set vm settings done\n";
my $ent = MIME::Entity->build( 'Filename' => 'wellcome.au', 
                   'Type' => 'audio/basic', 
                  'Encoding' \Rightarrow 'base64',<br>'Path' \Rightarrow 'Path' => 
'/var/lib/psmsc/prompts/en/personal_ivr/frw_select_order.au', 
                  ); 
my \thetaparts = (\frac{1}{2});
$res = $soap_test->parts([ $ent ])->set_vm_greeting($authInfo,
          {'greeting_info' => 
\{'greeting type' => 'name',
                   'filename'=> 'wellcome.au' 
              } })->result(); 
print "set vm greeting done\n";
$res = $soap_test->get_vm_greeting($authInfo,
\{'greeting type' => 'name',
              })->result(); 
print "get vm greeting done\n";
######## Dial Directory ############################ 
$res = $soap_dial_dir->get_dir_info($authInfo)->result(); 
print "get directory list done\n";
print Dumper($res); 
$res = $soap_dial_dir->parts(@parts)->create_dir_entry($authInfo, 
\left\{\begin{array}{ccc} \end{array}\right\}'dir\_entry\_info' => {<br>'active' =>
                        \Rightarrow 'Y'.
    'abbreviated number'=> '1787896',
 'number_to_dial' => '111111', 
'lastname' => 'LName',
'description' => 'desc foo',
     'prompt' => 'wellcome.au' 
     } 
     } )->result(); 
print "create dir entry done\n";
print Dumper($res); 
my $i entry = $res->{'i entry'};
sres =$soap_dial_dir->parts(@parts)->update_dir_entry($authInfo,
\left\{\begin{array}{ccc} \end{array}\right\}'dir entry info' => {
    \begin{array}{ccc}\n\text{i\_entry}' & \Rightarrow & \text{si\_entry}, \\
\text{active'} & \Rightarrow & \text{y}.\n\end{array}'active'
    'abbreviated number'=> '99',
'number to dial' \Rightarrow '565656',
'lastname' => 'LastName',
 'description' => 'desc333', 
 'prompt' => 'wellcome.au' 
 } 
     } )->result();
```
#### **Porta SIP**®

```
print "update dir entry done\n";
$res = $soap dial dir->get dir entry($authInfo, {'i entry' => $i entry}
) ->result();
print "get_dir_entry done\n"; 
print Dumper($res); 
$res = $soap_dial_dir->del_dir_entry($authInfo,
  \{i_entry' = \frac{1}{2} $res->{'dir_entry_info'}->{'i_entry'}})->result();
print "del dir entry done\n";
print Dumper($res);
######## Auto Attendant ############################ 
$res = $soap_aa->get_menu_list($authInfo)->result(); 
if (!$res) { 
    print "get menu list failed\n";
} 
print "get_menu_list done\n"; 
print Dumper($res); 
my $root_i_menu; 
foreach my $menu (@{$res->{'menu_list'}}) { 
     if ($menu->{'name'} eq 'ROOT') { 
         $root i menu = $menu->{'i menu'};
          last; 
     } 
} 
$res = $soap_aa->parts(@parts)->set_menu_prompt($authInfo, 
    \left\{ \right.'i menu' => $root i menu,
'prompt_type' => 'intro',
 'prompt' => 'wellcome.au' 
     })->result(); 
print "set menu prompt done\n";
print Dumper($res); 
$res = $soap aa->set menu transition ($authInfo,
    \left\{ \right.'transition info' => {
         \begin{array}{ccc} \n\text{``i\_menu'} & \implies \text{``root_i\_memu}, \\
\text{``event'} & \implies \text{``0'}.\n\end{array}\begin{array}{lll} \text{I} & = > < 0 \\ \text{event} & = > < 0 \\ \text{I} & = > < \text{Tr} \end{array}=> 'Transfer',
         'destination'=> '5555',
          } 
     })->result(); 
print "set_menu_transition done\n"; 
print Dumper($res);
$res = $soap_aa->get_menu_transition_list($authInfo, 
    \{'i menu' => $root i menu,
    ) ->result();
print "get_menu_transition_list done\n"; 
print Dumper($res); 
$res = $soap_aa->get_menu_prompt($authInfo, 
     { 
         'i menu' => $root i menu,
         \frac{1}{\text{prompt\_type}}' => 'intro',
     })->result(); 
print "get menu prompt done\n";
print Dumper($res); 
$res = $soap_aa->create_menu($authInfo, 
    { 'menu_info' => {
         \frac{1}{2} rame' => 'AABBBCCC',<br>'period' => 'hr{0-11}',
                          = \frac{p}{n} 'hr{0-11}',
         ' period desc' => 'Some period',
          'msg_timeout_type' => 'standard' 
 } 
    }) ->result();
print "create menu done\n";
```
#### **Porta SIP**®

```
print Dumper($res); 
my $new i menu=$res->{'i menu'};
$res = $soap_aa->update_menu($authInfo, 
    { 'menu_info' => {<br>'i_menu'
'i menu' => $new i menu,
 'name' => 'DDDEEFF', 
'period' => 'hr(0-2)',
        'period desc' \Rightarrow 'New period',
         } 
     })->result(); 
print "update menu done\n";
print Dumper($res); 
$res = $soap_aa->get_menu_list($authInfo)->result(); 
print "get menu list done\bar{\mathbf{h}}";
print Dumper($res);
$res = $soap_aa->del_menu($authInfo, 
   \{ 'i\_menu' \implies $new_i\_mem \}) ->result();
print "del menu done\n";
print Dumper($res); 
$res = $soap_sess->logout($authInfo)->result(); 
print "logout done\n"; 
print Dumper($res);
```